# **МИНИСТЕРСТВО НАУКИ И ВЫСШЕГО ОБРАЗОВАНИЯ РОССИЙСКОЙ ФЕДЕРАЦИИ**

## **Федеральное государственное бюджетное образовательное учреждение высшего образования**

«ТОМСКИЙ ГОСУДАРСТВЕННЫЙ УНИВЕРСИТЕТ СИСТЕМ УПРАВЛЕНИЯ И РАДИОЭЛЕКТРОНИКИ» (ТУСУР)

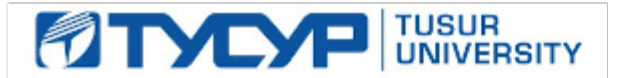

# УТВЕРЖДАЮ

Проректор по учебной работе

Документ подписан электронной подписью<br>Сертификат: a1119608-cdff-4455-b54e-5235117c185c Владелец: Сенченко Павел Васильевич Действителен: с 17.09.2019 по 16.09.2024

#### РАБОЧАЯ ПРОГРАММА ДИСЦИПЛИНЫ

#### **Информационные технологии в управлении**

Уровень образования: **высшее образование - бакалавриат** Направление подготовки / специальность: **38.03.04 Государственное и муниципальное управление** Направленность (профиль) / специализация: **Административное и территориальное управление** Форма обучения: **очная** Факультет: **ФСУ, Факультет систем управления** Кафедра: **АОИ, Кафедра автоматизации обработки информации** Курс: **4** Семестр: **7**

Учебный план набора 2020 года

Распределение рабочего времени

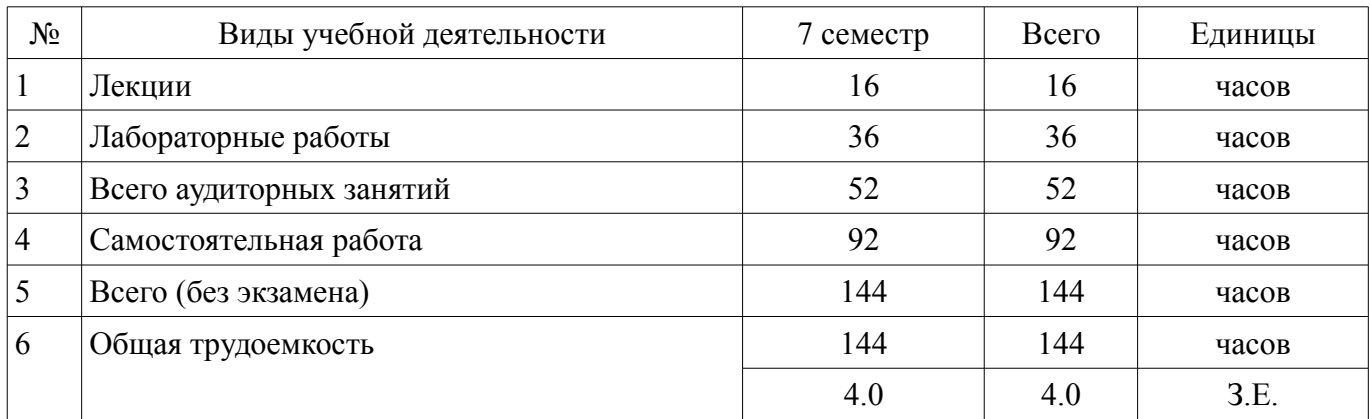

Зачёт с оценкой: 7 семестр

Томск

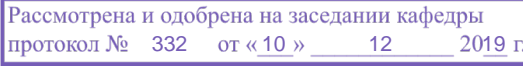

# ЛИСТ СОГЛАСОВАНИЯ

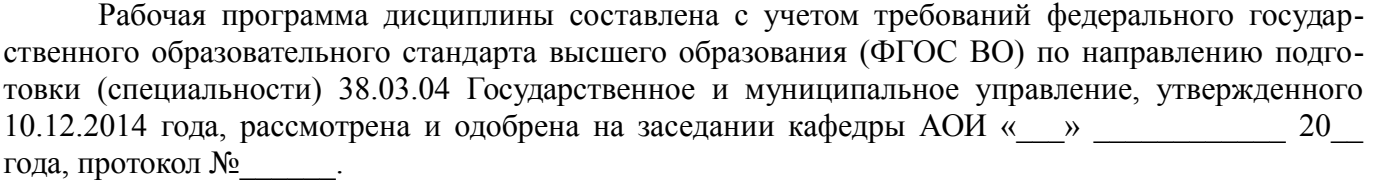

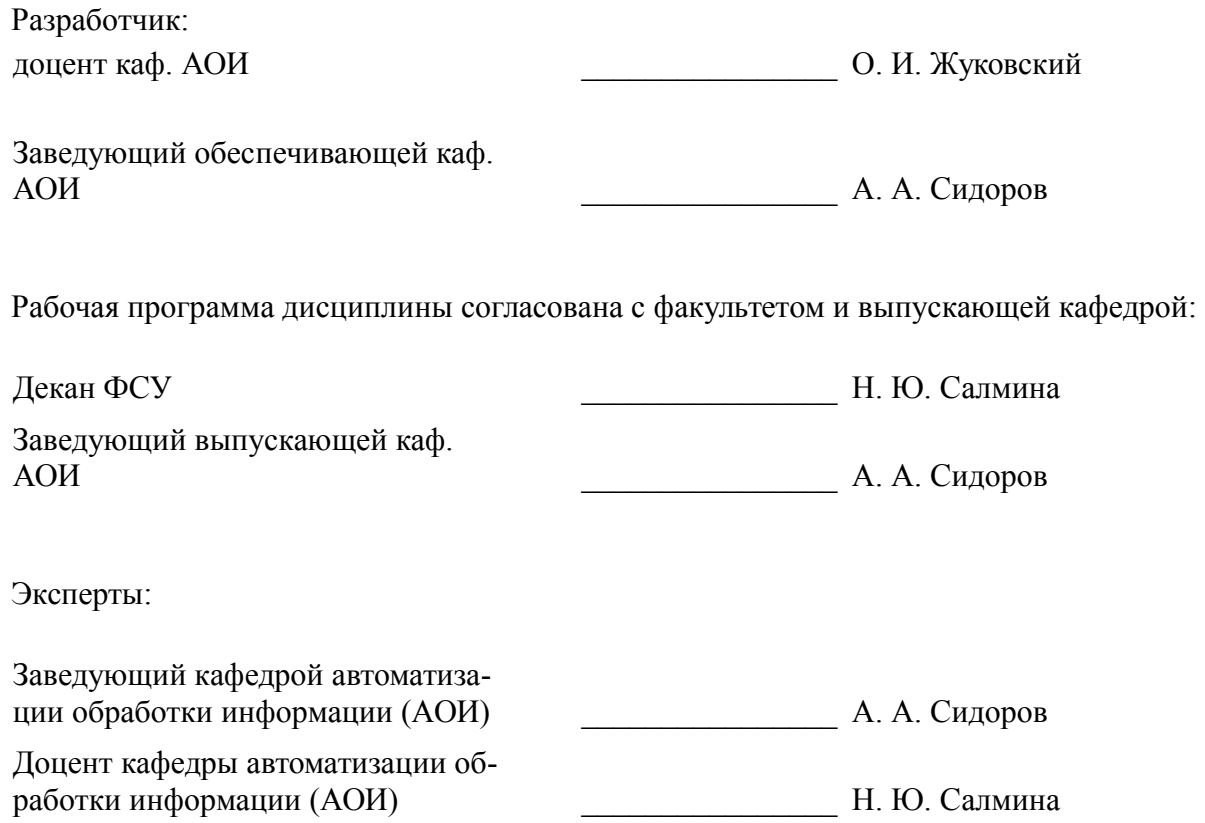

#### 1. Цели и задачи дисциплины

#### 1.1. Цели дисциплины

Формирование и расширение у студентов фундамента современной информационной культуры;

обеспечение навыков работы на персональном компьютере в условиях принятия управленческих решений:

получение навыков использования типовых программных пакетов обработки информации;

развитие способности в условиях постоянного роста достижений науки и техники приобретать новые знания, используя современные информационные технологии.

#### 1.2. Залачи лиспиплины

Знакомство студентов с основными теоретическими принципами организации информационных систем, используемых для поддержки принятия управленческих решений;

обучение использованию новейших компьютерных информационных технологий для обработки управленческих данных;

формирование знаний и умений, необходимых для внесения необходимых изменений в процесс использования информационных технологий в ходе обоснования, принятия решений и организации их выполнения.

#### 2. Место дисциплины в структуре ОПОП

Дисциплина «Информационные технологии в управлении» (Б1.В.02.14) относится к блоку 1 (вариативная часть).

Предшествующими дисциплинами, формирующими начальные знания, являются: Моделирование и анализ бизнес-процессов, Основы информационных технологий.

Последующими дисциплинами являются: Преддипломная практика.

#### 3. Требования к результатам освоения дисциплины

Процесс изучения дисциплины направлен на формирование следующих компетенций:  $\equiv$ 

ПК-8 способностью применять информационно-коммуникационные технологии в профессиональной деятельности с видением их взаимосвязей и перспектив использования;

В результате изучения дисциплины обучающийся должен:

знать содержание базовых этапов процесса обработки информации; принципы классификации информационных технологий; основные признаки систем концептуального многомерного анализа (OLAP-системы); модели представления данных в геоинформационных системах; основные положения языков разметки электронных документов; основные этапы процесса создания хранилищ данных; основные этапы создания электронной карты территории управления.

уметь проводить разметку текстовой и географической информации; создавать проекты в среде типовой геоинформационной системы; создавать функциональные модели процессов разработки программных систем обработки данных.

владеть навыками создания электронной карты в среде типовой геоинформационной системы; методами разметки текстовой и географической информации.

#### 4. Объем дисциплины и виды учебной работы

Общая трудоемкость дисциплины составляет 4.0 зачетных единицы и представлена в таблице 4.1.

Таблина 4.1 - Трулоемкость лисниплины

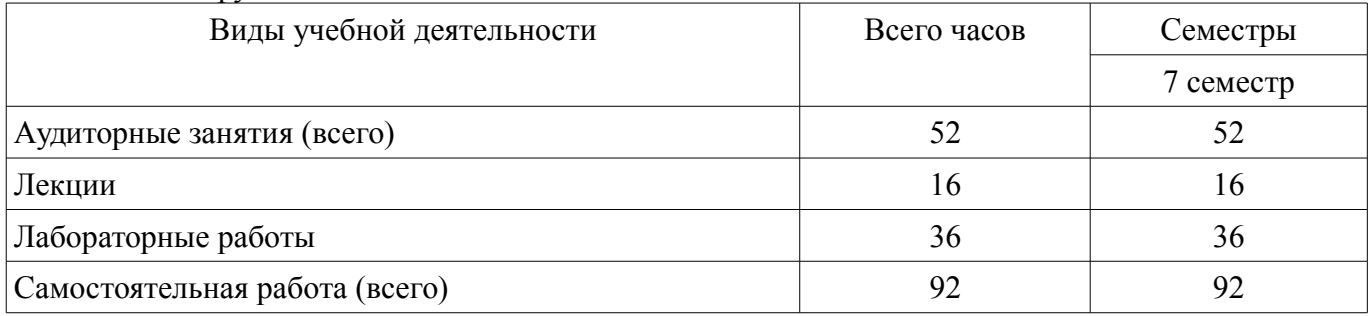

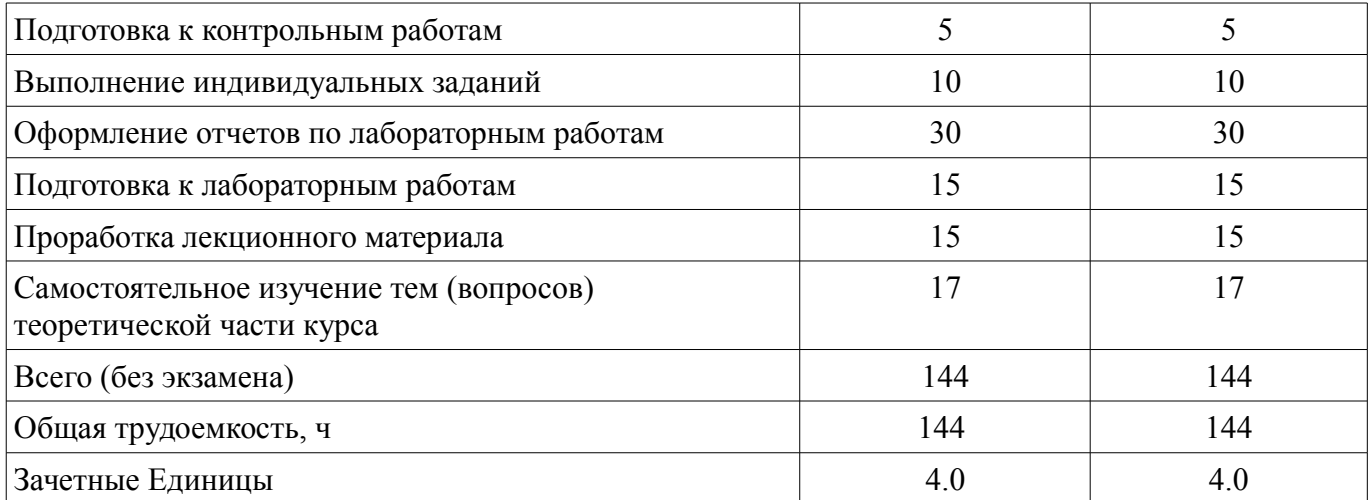

## **5. Содержание дисциплины**

## **5.1. Разделы дисциплины и виды занятий**

Разделы дисциплины и виды занятий приведены в таблице 5.1.

Таблица 5.1 – Разделы дисциплины и виды занятий

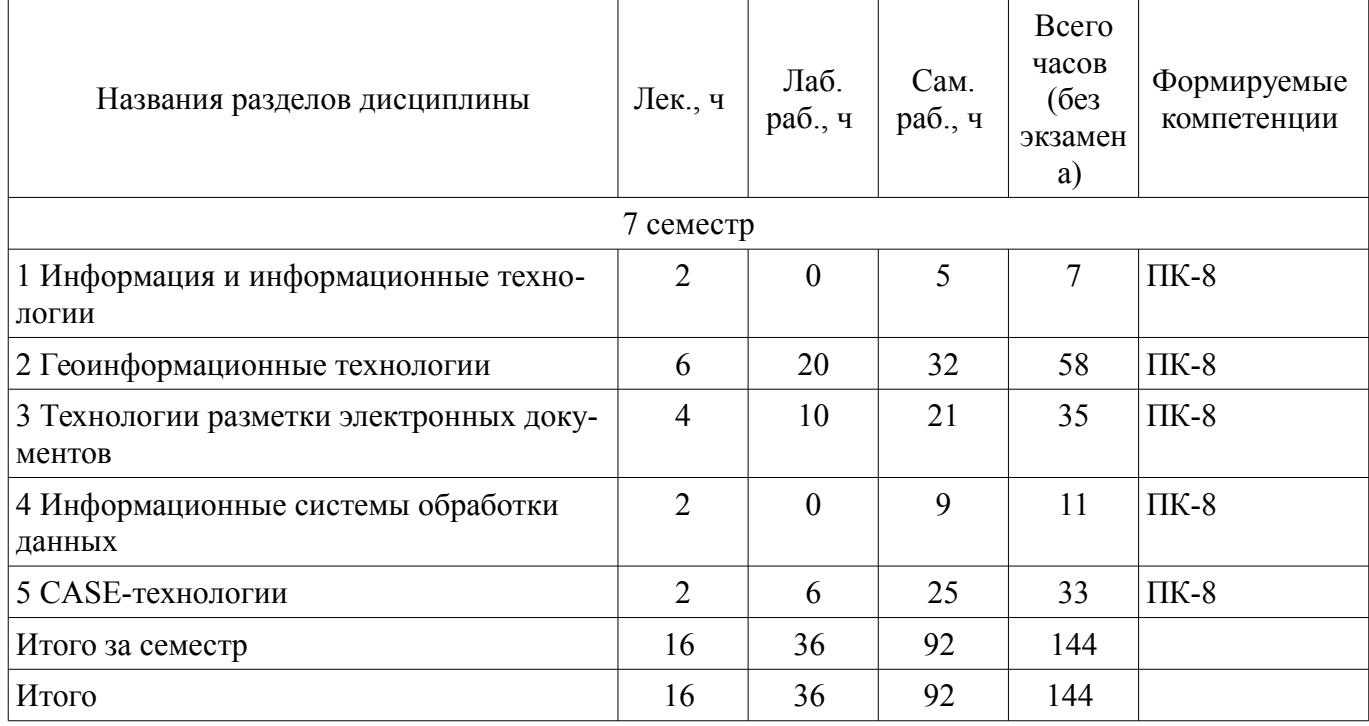

## **5.2. Содержание разделов дисциплины (по лекциям)**

Содержание разделов дисциплин (по лекциям) приведено в таблице 5.2. Таблица 5.2 – Содержание разделов дисциплин (по лекциям)

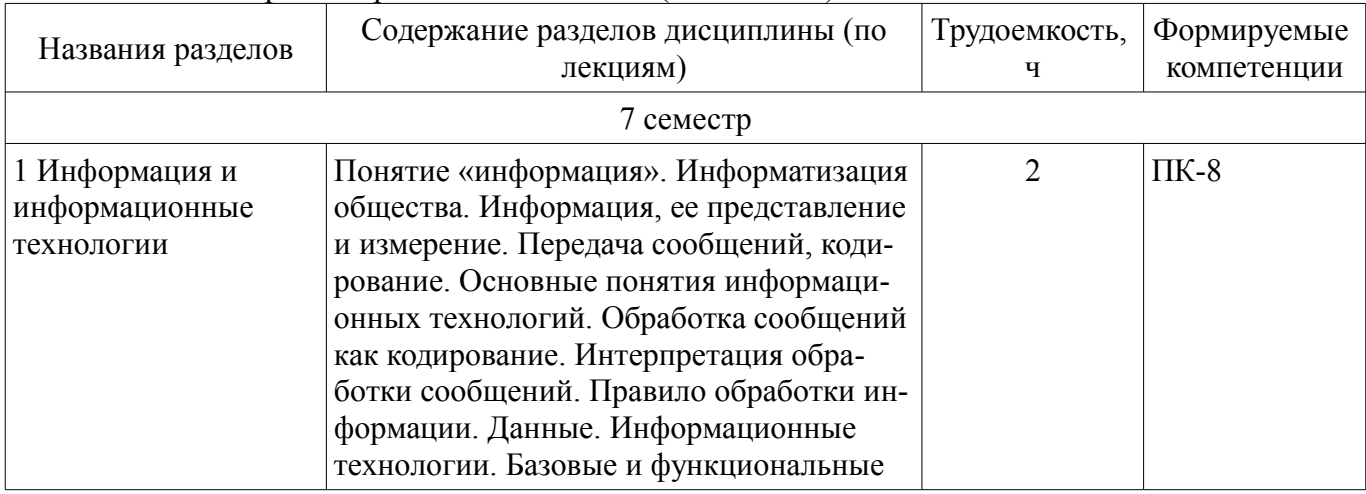

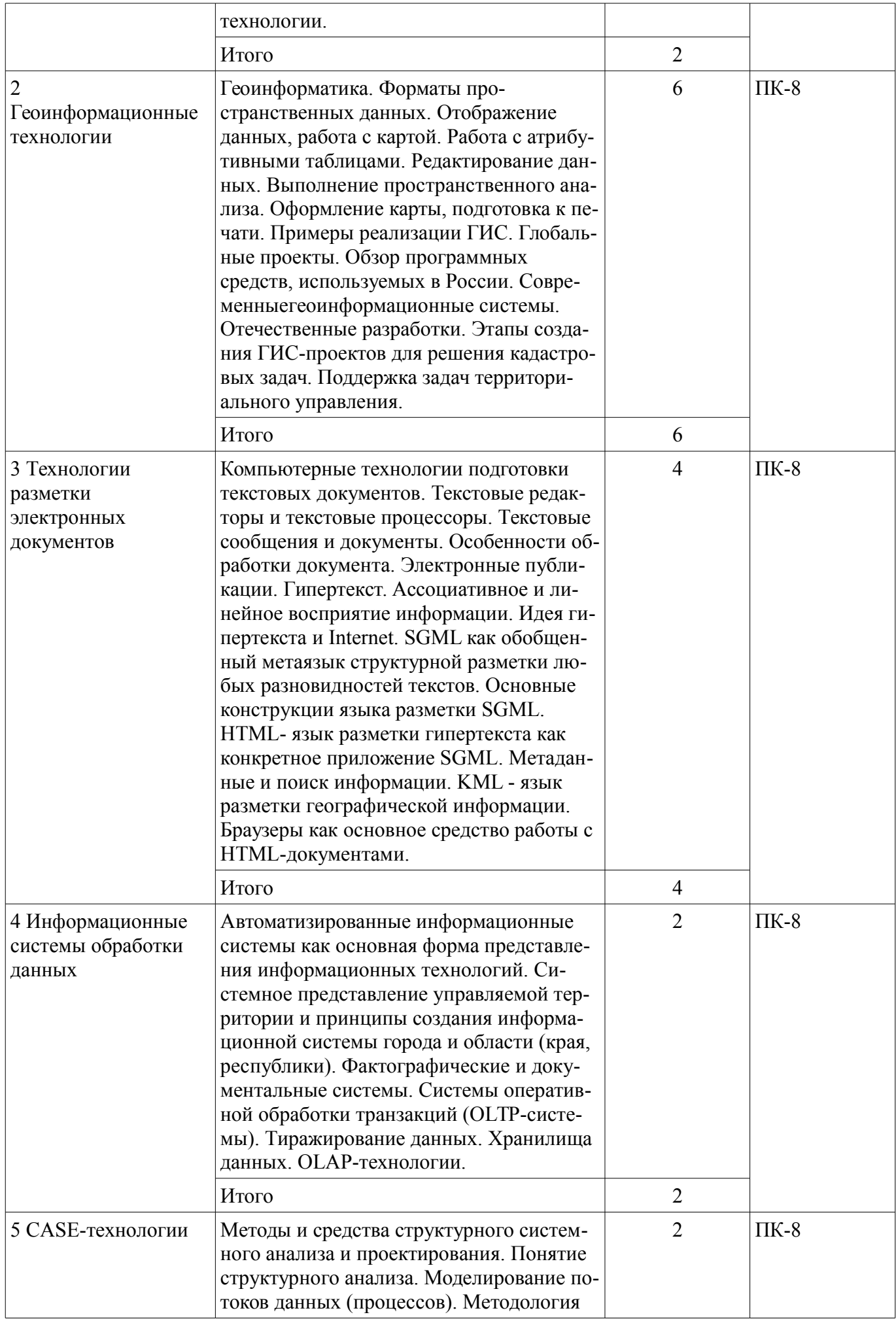

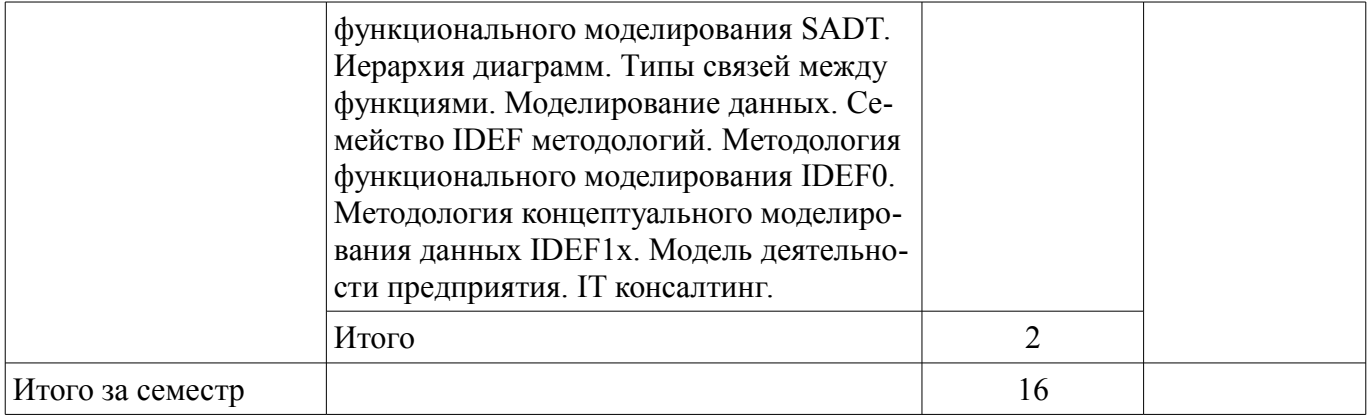

## 5.3. Разделы дисциплины и междисциплинарные связи с обеспечивающими (предыдущими) и обеспечиваемыми (последующими) дисциплинами

Разделы дисциплины и междисциплинарные связи с обеспечивающими (предыдущими) и обеспечиваемыми (последующими) дисциплинами представлены в таблице 5.3. Таблица 5.3 - Разделы дисциплины и междисциплинарные связи

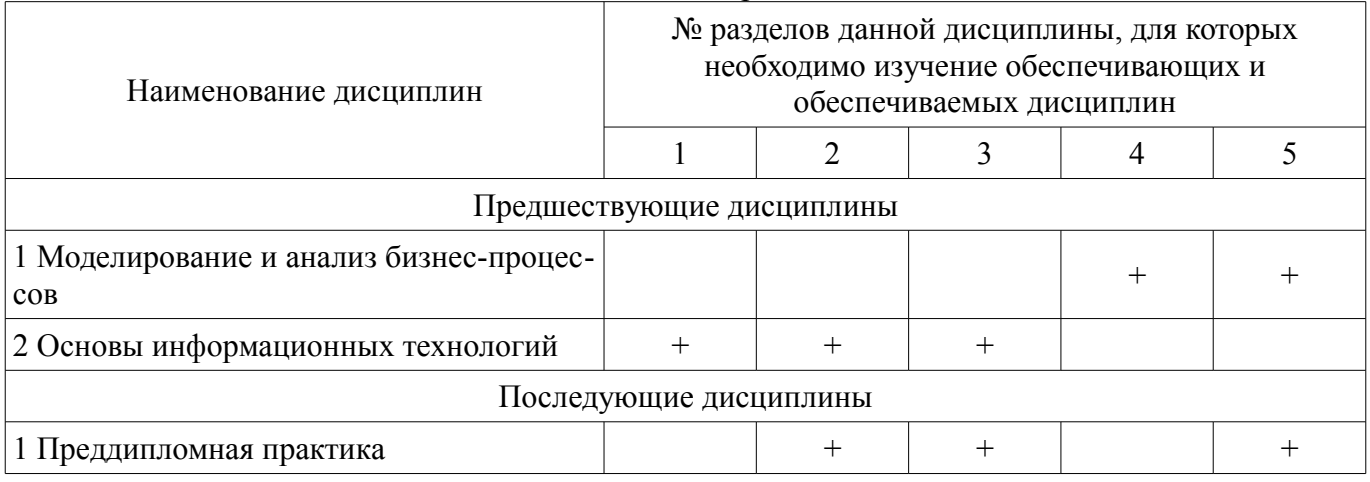

## 5.4. Соответствие компетенций, формируемых при изучении дисциплины, и видов занятий

Соответствие компетенций, формируемых при изучении дисциплины, и видов занятий представлено в таблице 5.4.

Таблица 5.4 – Соответствие компетенций, формируемых при изучении дисциплины, и видов занятий

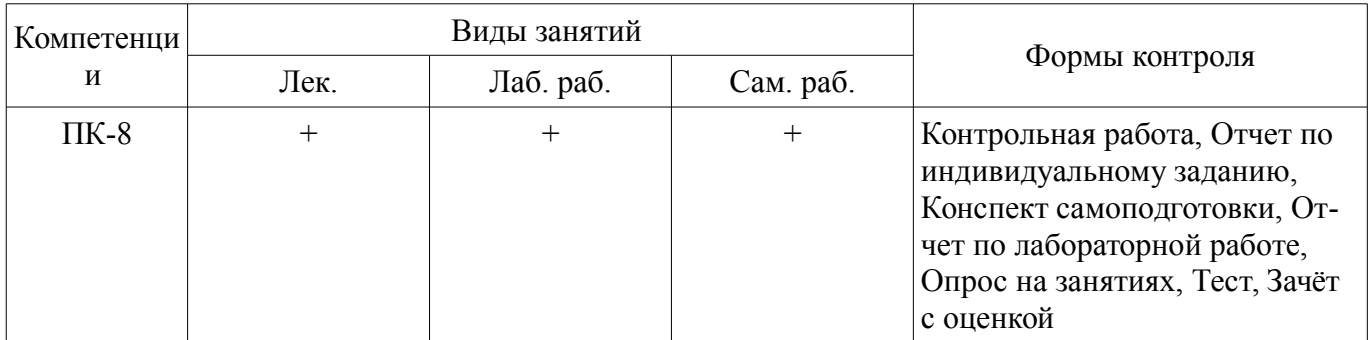

6. Интерактивные методы и формы организации обучения Не предусмотрено РУП.

## 7. Лабораторные работы

Наименование лабораторных работ приведено в таблице 7.1. Таблина 7 1 – Наименование лабораторных работ

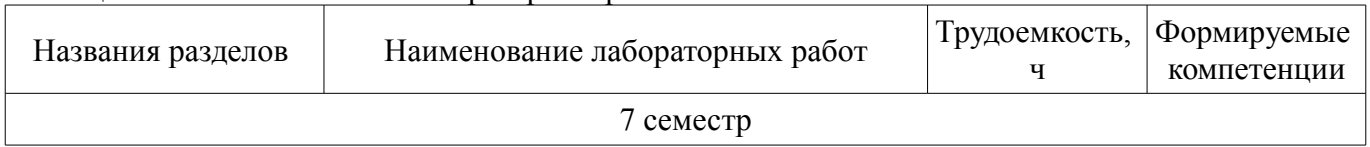

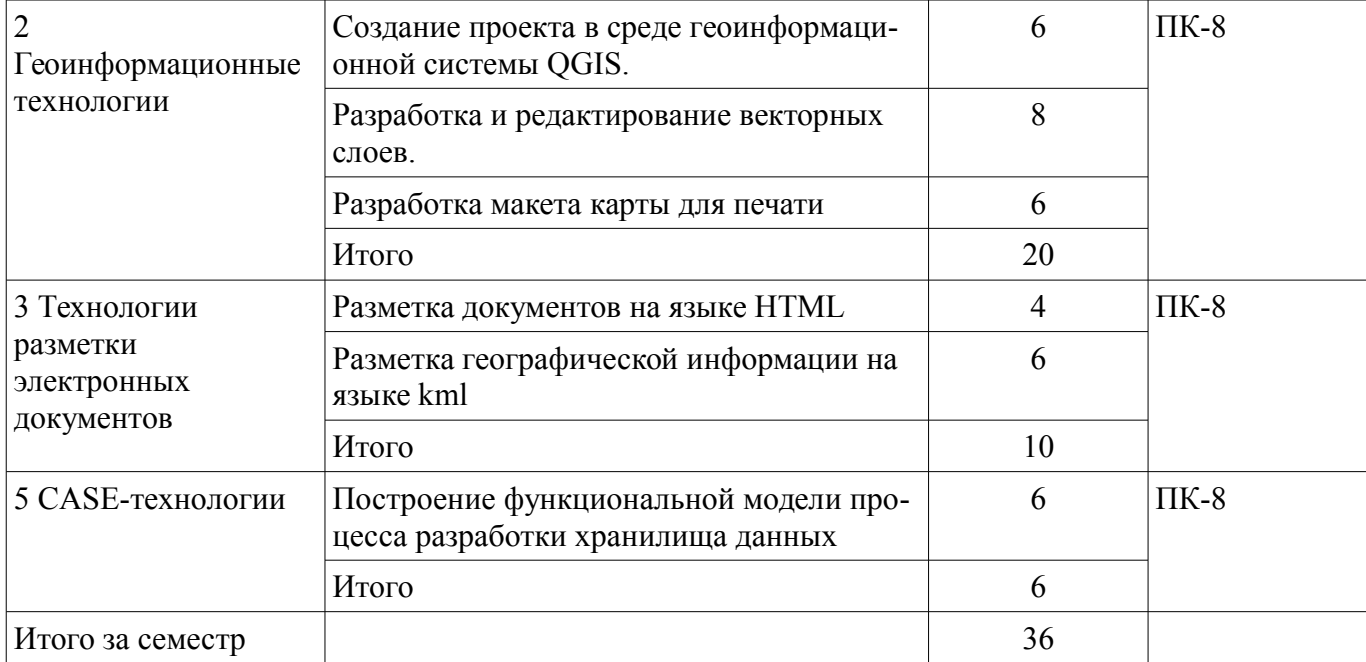

## **8. Практические занятия (семинары)**

Не предусмотрено РУП.

# **9. Самостоятельная работа**

Виды самостоятельной работы, трудоемкость и формируемые компетенции представлены в таблице 9.1.

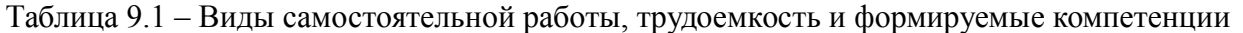

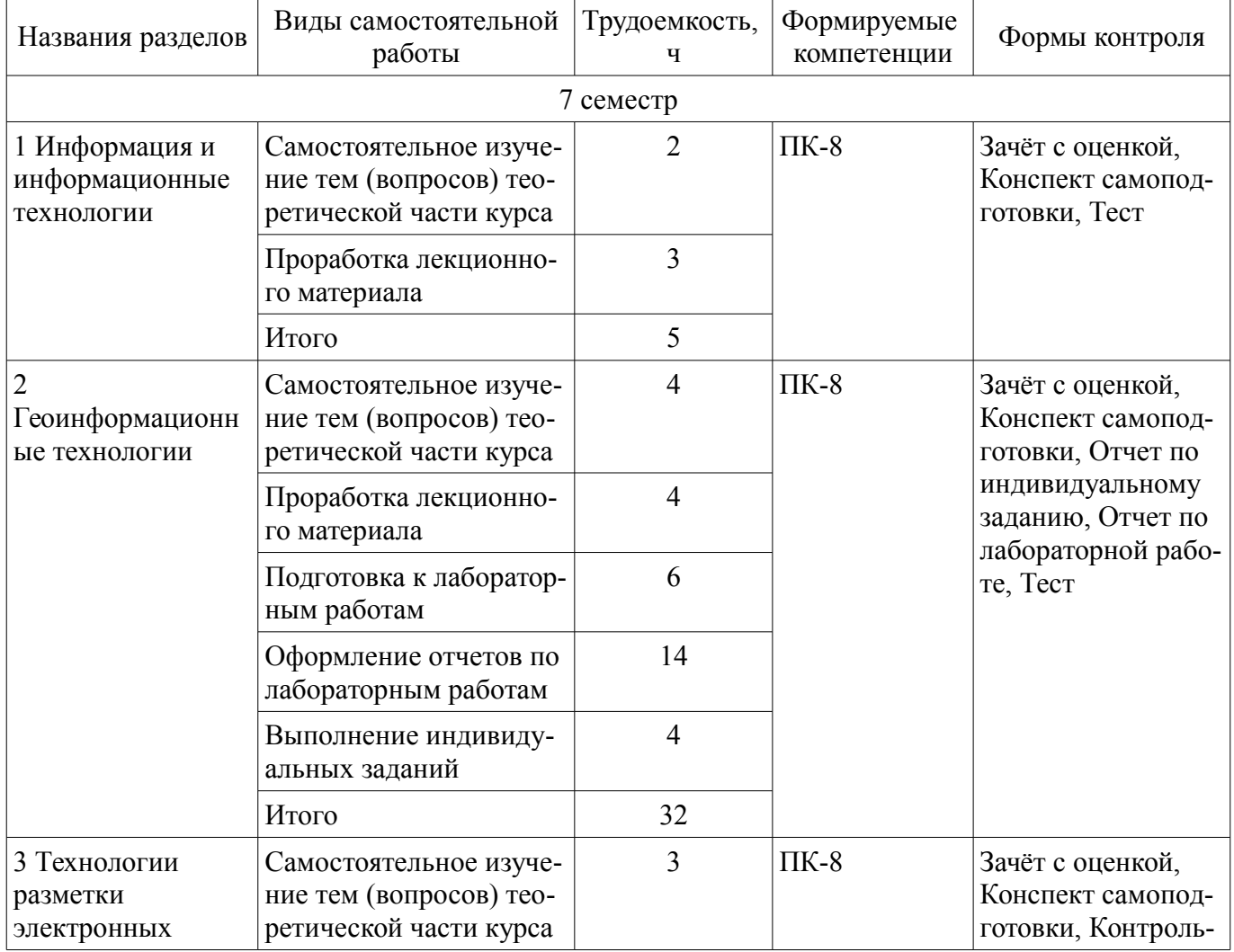

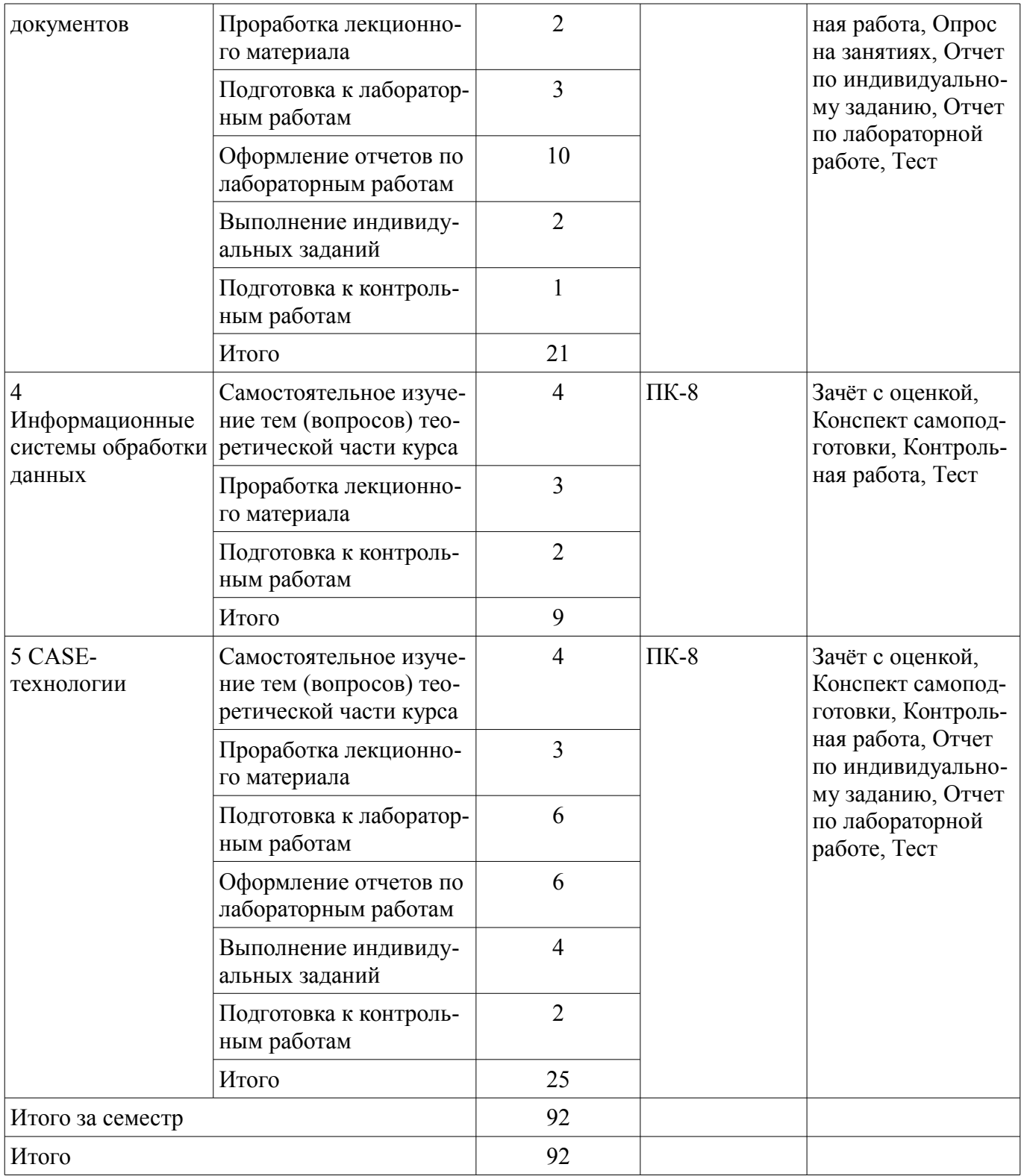

**10. Курсовой проект / курсовая работа** 

Не предусмотрено РУП.

# **11. Рейтинговая система для оценки успеваемости обучающихся**

**11.1. Балльные оценки для элементов контроля**

Таблица 11.1 – Балльные оценки для элементов контроля

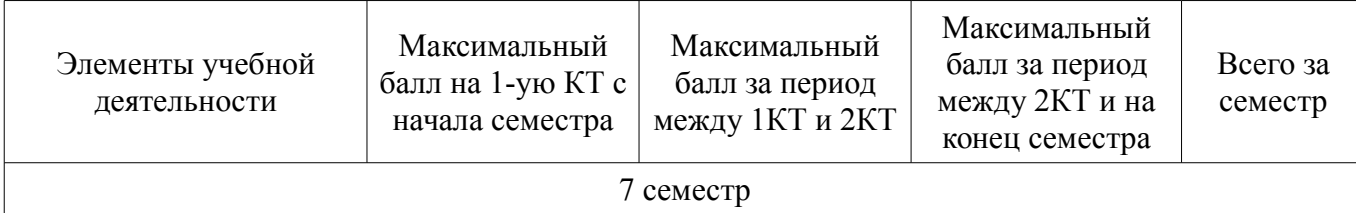

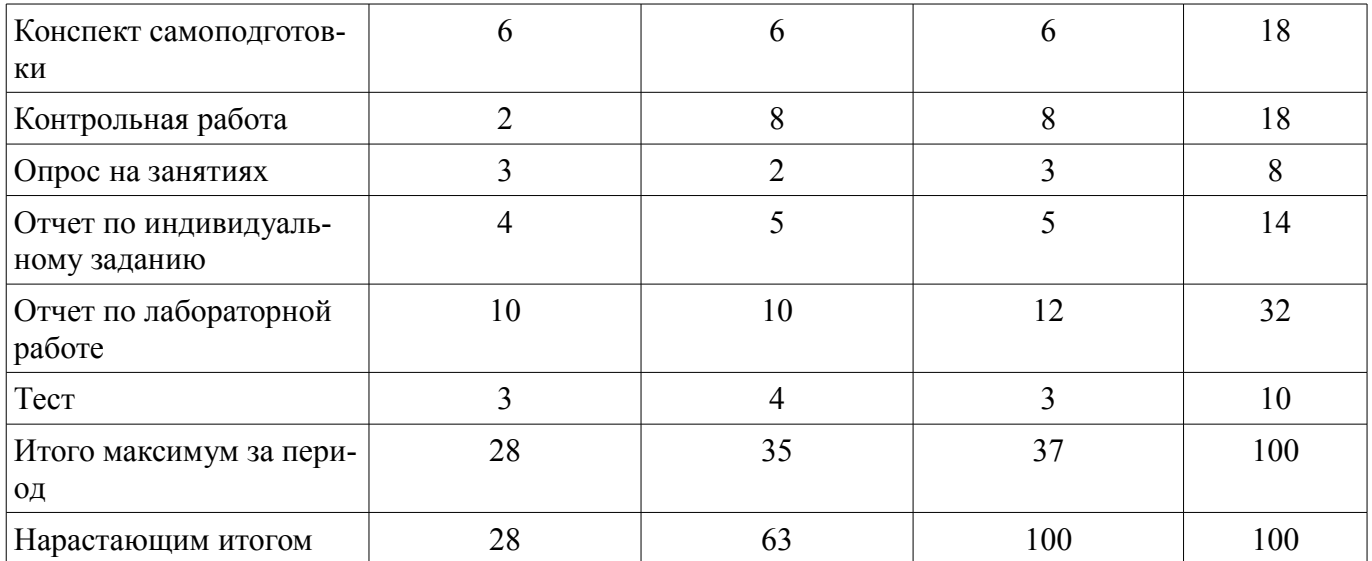

## **11.2. Пересчет баллов в оценки за контрольные точки**

Пересчет баллов в оценки за контрольные точки представлен в таблице 11.2. Таблица 11.2 – Пересчет баллов в оценки за контрольные точки

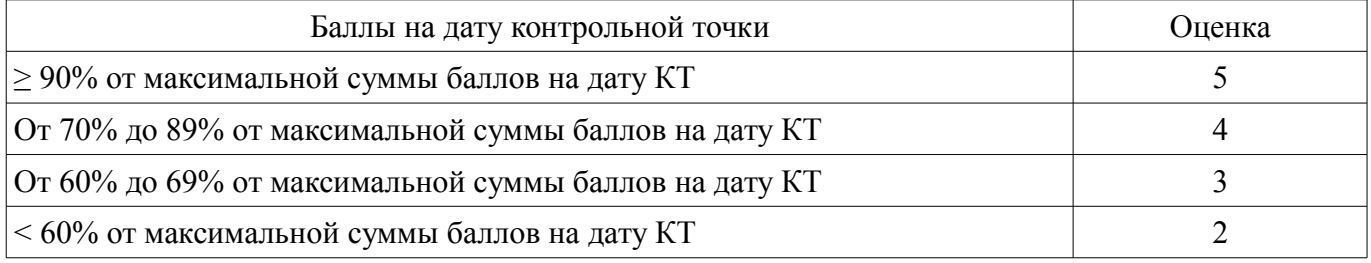

## **11.3. Пересчет суммы баллов в традиционную и международную оценку**

Пересчет суммы баллов в традиционную и международную оценку представлен в таблице 11.3.

Таблица 11.3 – Пересчет суммы баллов в традиционную и международную оценку

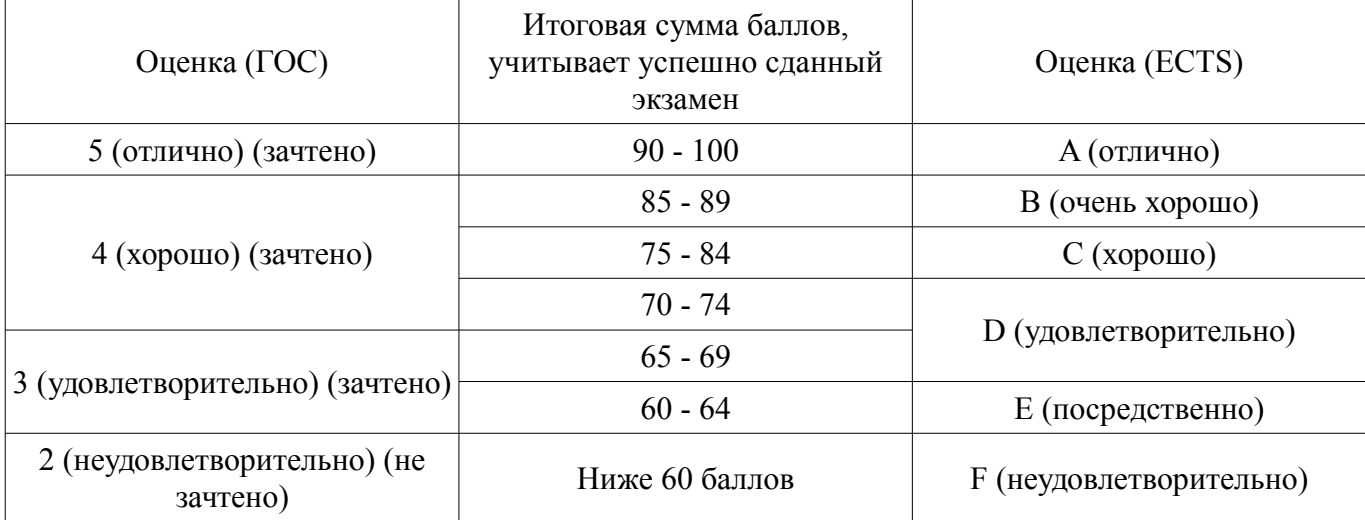

#### **12. Учебно-методическое и информационное обеспечение дисциплины**

#### **12.1. Основная литература**

1. Информационные технологии в управлении [Электронный ресурс]: Учебное пособие / О. И. Жуковский - 2017. 169 с. — Режим доступа: https://edu.tusur.ru/publications/7120 (дата обращения: 26.03.2021).

#### **12.2. Дополнительная литература**

1. Геоинформационные системы [Электронный ресурс]: Учебное пособие / О. И. Жуковский - 2014. 130 с. — Режим доступа: https://edu.tusur.ru/publications/5365 (дата обращения: 26.03.2021).

2. Хранилища данных [Электронный ресурс]: Учебное пособие / О. И. Жуковский - 2015. 165 с. — Режим доступа: https://edu.tusur.ru/publications/5366 (дата обращения: 26.03.2021).

#### **12.3. Учебно-методические пособия**

#### **12.3.1. Обязательные учебно-методические пособия**

1. Информационные технологии в управлении [Электронный ресурс]: Методические указания к лабораторным работам и организации самостоятельной работы / О. И. Жуковский - 2018. 23 с. — Режим доступа: https://edu.tusur.ru/publications/8391 (дата обращения: 26.03.2021).

#### **12.3.2. Учебно-методические пособия для лиц с ограниченными возможностями здоровья и инвалидов**

Учебно-методические материалы для самостоятельной и аудиторной работы обучающихся из числа лиц с ограниченными возможностями здоровья и инвалидов предоставляются в формах, адаптированных к ограничениям их здоровья и восприятия информации.

#### **Для лиц с нарушениями зрения:**

- в форме электронного документа;
- в печатной форме увеличенным шрифтом.

#### **Для лиц с нарушениями слуха:**

- в форме электронного документа;
- в печатной форме.

## **Для лиц с нарушениями опорно-двигательного аппарата:**

- в форме электронного документа;
- в печатной форме.

#### **12.4. Профессиональные базы данных и информационные справочные системы**

1. При изучении дисциплины рекомендуется использовать базы данных, информационносправочные и поисковые системы, к которым у ТУСУРа есть доступ: https://lib.tusur.ru/ru/resursy/bazy-dannyh

## **13. Материально-техническое обеспечение дисциплины и требуемое программное обеспечение**

#### **13.1. Общие требования к материально-техническому и программному обеспечению дисциплины**

#### **13.1.1. Материально-техническое и программное обеспечение для лекционных занятий**

Для проведения занятий лекционного типа, групповых и индивидуальных консультаций, текущего контроля и промежуточной аттестации используется учебная аудитория с количеством посадочных мест не менее 22-24, оборудованная доской и стандартной учебной мебелью. Имеются демонстрационное оборудование и учебно-наглядные пособия, обеспечивающие тематические иллюстрации по лекционным разделам дисциплины.

#### **13.1.2. Материально-техническое и программное обеспечение для лабораторных работ**

Лаборатория «Программная инженерия»

учебная аудитория для проведения занятий практического типа, учебная аудитория для проведения занятий лабораторного типа, помещение для курсового проектирования (выполнения курсовых работ), помещение для самостоятельной работы

634034, Томская область, г. Томск, Вершинина улица, д. 74, 409 ауд.

Описание имеющегося оборудования:

- Персональный компьютер Intel Core i3-6300 3.2 ГГц, ОЗУ – 8 Гб, жесткий диск – 500 Гб (10 шт.);

- Проектор Optoma Ex632.DLP;
- Экран для проектора Lumian Mas+Er;
- Магнитно-маркерная доска;
- Комплект специализированной учебной мебели;
- Рабочее место преподавателя.

Программное обеспечение:

# $50553$  and  $10$

– Google Chrome

– GoogleEarth, Дополнительные условия использования сервисов "Google Карты" и "Google Планета Земля"

- LibreOffice
- Microsoft Visio 2010
- Microsoft Windows 10
- QGIS Wien 2.8.1, GNU GPL

Лаборатория «Бизнес-информатика»

учебная аудитория для проведения занятий практического типа, учебная аудитория для проведения занятий лабораторного типа, помещение для курсового проектирования (выполнения курсовых работ), помещение для самостоятельной работы

634034, Томская область, г. Томск, Вершинина улица, д. 74, 407 ауд.

Описание имеющегося оборудования:

- Персональный компьютер Intel Core i5-2320 3.0 ГГц, ОЗУ – 4 Гб, жесткий диск – 500 Гб  $(12 \text{ mT.})$ ;

- Проектор Optoma Ex632.DLP;

- Экран для проектора Lumian Mas+Er;

- Магнитно-маркерная доска;
- Комплект специализированной учебной мебели;

- Рабочее место преподавателя.

Программное обеспечение:

– Google Chrome

– GoogleEarth, Дополнительные условия использования сервисов "Google Карты" и "Google Планета Земля"

- LibreOffice
- MS Office 2013 St
- Microsoft Visio 2010
- Microsoft Windows 10
- QGIS Wien 2.8.1, GNU GPL

Лаборатория «Операционные системы и СУБД»

учебная аудитория для проведения занятий практического типа, учебная аудитория для проведения занятий лабораторного типа, помещение для курсового проектирования (выполнения курсовых работ), помещение для самостоятельной работы

634034, Томская область, г. Томск, Вершинина улица, д. 74, 430 ауд.

Описание имеющегося оборудования:

- Персональный компьютер Intel Core 2 Duo E6550 2.3 ГГц, ОЗУ – 2 Гб, жесткий диск – 250 Гб (12 шт.);

- Магнитно-маркерная доска;

- Комплект специализированной учебной мебели;

- Рабочее место преподавателя.

Программное обеспечение:

– Google Chrome

– GoogleEarth, Дополнительные условия использования сервисов "Google Карты" и "Google Планета Земля"

- LibreOffice
- Microsoft Visio 2010
- Microsoft Windows 7 Pro
- QGIS Wien 2.8.1, GNU GPL

Лаборатория «Информатика и программирование»

учебная аудитория для проведения занятий практического типа, учебная аудитория для про-

ведения занятий лабораторного типа, помещение для курсового проектирования (выполнения курсовых работ), помещение для самостоятельной работы

634034, Томская область, г. Томск, Вершинина улица, д. 74, 428 ауд.

Описание имеющегося оборудования:

- Персональный компьютер Intel Core 2 Duo E6550 2.3 ГГц, ОЗУ – 2 Гб, жесткий диск – 250 Гб (14 шт.);

- Меловая доска;

- Комплект специализированной учебной мебели;

- Рабочее место преподавателя.

Программное обеспечение:

– Google Chrome

– GoogleEarth, Дополнительные условия использования сервисов "Google Карты" и "Google Планета Земля"

– LibreOffice

– Microsoft Visio 2010

– Microsoft Windows 7 Pro

– QGIS Wien 2.8.1, GNU GPL

Лаборатория «Муниципальная информатика»

учебная аудитория для проведения занятий практического типа, учебная аудитория для проведения занятий лабораторного типа, помещение для курсового проектирования (выполнения курсовых работ), помещение для самостоятельной работы

634034, Томская область, г. Томск, Вершинина улица, д. 74, 432б ауд.

Описание имеющегося оборудования:

- Персональный компьютер Intel Core i5-2320 3.0 ГГц, ОЗУ - 4 Гб, жесткий диск - 500 Гб (12 шт.);

- Магнитно-маркерная доска;

- Комплект специализированной учебной мебели;

- Рабочее место преподавателя.

Программное обеспечение:

– Google Chrome

– GoogleEarth, Дополнительные условия использования сервисов "Google Карты" и "Google Планета Земля"

– LibreOffice

– Microsoft Visio 2010

– Microsoft Windows 10 Pro

– QGIS Wien 2.8.1, GNU GPL

Лаборатория «Распределенные вычислительные системы»

учебная аудитория для проведения занятий практического типа, учебная аудитория для проведения занятий лабораторного типа, помещение для курсового проектирования (выполнения курсовых работ), помещение для самостоятельной работы

634034, Томская область, г. Томск, Вершинина улица, д. 74, 432а ауд.

Описание имеющегося оборудования:

- Персональный компьютер Intel Core i5-3330 3.0 ГГц, ОЗУ – 4 Гб, жесткий диск – 500 Гб (12 шт.);

- Меловая доска;

- Комплект специализированной учебной мебели;

- Рабочее место преподавателя.

Программное обеспечение:

– Google Chrome

– GoogleEarth, Дополнительные условия использования сервисов "Google Карты" и "Google Планета Земля"

- LibreOffice
- Microsoft Visio 2010
- Microsoft Windows 10 Pro
- QGIS Wien 2.8.1, GNU GPL

## **13.1.3. Материально-техническое и программное обеспечение для самостоятельной работы**

Для самостоятельной работы используются учебные аудитории (компьютерные классы), расположенные по адресам:

- 634050, Томская область, г. Томск, Ленина проспект, д. 40, 233 ауд.;

- 634045, Томская область, г. Томск, ул. Красноармейская, д. 146, 201 ауд.;

- 634034, Томская область, г. Томск, Вершинина улица, д. 47, 126 ауд.;

- 634034, Томская область, г. Томск, Вершинина улица, д. 74, 207 ауд.

Состав оборудования:

- учебная мебель;

- компьютеры класса не ниже ПЭВМ INTEL Celeron D336 2.8ГГц. - 5 шт.;

- компьютеры подключены к сети «Интернет» и обеспечивают доступ в электронную информационно-образовательную среду университета.

Перечень программного обеспечения:

- Microsoft Windows;
- OpenOffice;
- Kaspersky Endpoint Security 10 для Windows;
- 7-Zip;
- Google Chrome.

#### **13.2. Материально-техническое обеспечение дисциплины для лиц с ограниченными возможностями здоровья и инвалидов**

Освоение дисциплины лицами с ограниченными возможностями здоровья и инвалидами осуществляется с использованием средств обучения общего и специального назначения.

При занятиях с обучающимися **с нарушениями слуха** предусмотрено использование звукоусиливающей аппаратуры, мультимедийных средств и других технических средств приема/передачи учебной информации в доступных формах, мобильной системы преподавания для обучающихся с инвалидностью, портативной индукционной системы. Учебная аудитория, в которой занимаются обучающиеся с нарушением слуха, оборудована компьютерной техникой, аудиотехникой, видеотехникой, электронной доской, мультимедийной системой.

При занятиях с обучающимися **с нарушениями зрениями** предусмотрено использование в лекционных и учебных аудиториях возможности просмотра удаленных объектов (например, текста на доске или слайда на экране) при помощи видеоувеличителей для комфортного просмотра.

При занятиях с обучающимися **с нарушениями опорно-двигательного аппарата** используются альтернативные устройства ввода информации и другие технические средства приема/передачи учебной информации в доступных формах, мобильной системы обучения для людей с инвалидностью.

#### **14. Оценочные материалы и методические рекомендации по организации изучения дисциплины**

#### **14.1. Содержание оценочных материалов и методические рекомендации**

Для оценки степени сформированности и уровня освоения закрепленных за дисциплиной компетенций используются оценочные материалы в составе:

#### **14.1.1. Тестовые задания**

1) Какую возможность дает применение языков структурной разметки электронных документов?

1. однотипное использование документов в различных платформах;

2. красивое внешнее представление документа;

3. возможность семантического анализа;

4. оптимизация презентационных стадий документооборота.

2) Какую разметку электронных документов необходимо использовать для повышения эффективности работы организации с гетерогенной структурой?

1. СТРУКТУРНУЮ;

2. семантическую;

3. процедурную;

4. графическую.

3) Какие из приведенных систем в первую очередь направлены на повышение эффективности принятия управленческих решений?

 $1.$  CITIP;

 $2. CA\Pi P$ ;

3. ГИС:

4. СУБД.

4) Какую конструкцию языка разметки необходимо использовать для выделения структурных единиц размечаемого документа?

1. элемент;

2. объект;;

3 .атрибут;

4. ТЭГ.

5) Какие программы необходимо использовать для подготовки сообщений, одинаково воспринимаемых в большинстве программных платформ?

1. редакторы текстов;

2. текстовые процессоры:

3. редакторы документов;

4. текстовые ассемблеры.

6) Какую по типу систему Вы будете заказывать для автоматизации работы с клиентами?

 $1.$  OLTP:

 $2. OLAP$ ;

 $3.$  GIS:

4. CASE.

7) Какую по типу систему Вы будете заказывать для обеспечения работы аналитиков организании?

 $1. OLAP$ ;

 $2.$  OLTP:

 $3. ERP:$ 

4. CALS.

8) Какую систему необходимо применять в первую очередь при работе с полнотекстовым представлением информации?

1. документальную;

2. фактографическую;

3. реляционную;

4. гипертекстовую.

9) Какая система потребуется Вам для обеспечения неизменчивого и хронологически упорядоченного хранения данных, необходимых для управления вашей организации?

1. хранилище данных;

2. OLAP-система:

3. ОLТР-система:

4. реляционная база данных.

10) Создавая функциональную модель управляемого Вами процесса, чем Вы будете обозначать действия, для автоматизации которых возможно использование компьютера?

1. блоками;

2. дугами;

3. узлами;

4. диаграммами.

11) Какой их стандартов семейства IDEF необходимо использовать в первую очередь при анализе возможности автоматизации управляемой вами организации?

1. IDEF0;

2. IDEF1;

3. IDEF1x;

4. IDEF3;

12) Чему будет представлено количество продаж за день при создании многомерного куба OLAP-системы торговой организации?

1. мера;

2. измерение;

3. срез;

4. поликуб.

13) Какими объектами Вы будете представлять документы при создании функциональной модели документооборота организации?

1. дугами;

2. блоками;

3. диаграммами;

4. узлами.

14) Карты какого масштабы необходимы в первую очередь для разработки ГИС муниципального образования? 1. 1:2000;

2. 1:500;

 $3.1:200000$ ;

4. 1:25000;

15) Какой функционал геоинформационной системы необходим в первую очередь для анализа достижимости избирателями пункта голосования?

1. буферные зоны;

2. проекционные преобразования;

3. афинные преобразования;

4. оверлей слоев.

16) Какими объектами целесообразно представить на картах масштаба 1:2000 избирательные участки?

1. полигонами;

2. точками;

3. дугами;

4. растрами.

17) Какой элемент электронной карты соответствует блоку «условные обозначения» на печатном документе с картой?

1. легенда;

2. проекция;

3. слой;

4. растр.

18) В каком виде веб-сервисы предоставляют электронные карты муниципальных образований для публичного использования?

1. растровом;

2. векторном;

3. триангуляционном;

4. реляционном.

19) Какую конструкцию электронной карты Вы будете использовать для представления колодцев водопроводной сети?

1. слой;

2. узел;

3. полигон;

4. масштаб.

20) Какие модели, помимо информационных, Вы будете разрабатывать для успешной реализации проекта создания автоматизированной информационной системы предприятия?

1. функциональные;

2. логические;

3. математические;

4. имитационные.

21) Какие класс систем необходимо использовать для учета пространственной информации о территории управления?

1. ГИС

2. Data Mining

3. OLAP

4. OLTP

#### **14.1.2. Темы опросов на занятиях**

Компьютерные технологии подготовки текстовых документов. Текстовые редакторы и текстовые процессоры. Текстовые сообщения и документы. Особенности обработки документа. Электронные публикации. Гипертекст. Ассоциативное и линейное восприятие информации. Идея гипертекста и Internet. SGML как обобщенный метаязык структурной разметки любых разновидностей текстов. Основные конструкции языка разметки SGML. HTML- язык разметки гипертекста как конкретное приложение SGML. Метаданные и поиск информации. KML - язык разметки географической информации. Браузеры как основное средство работы с HTML-документами.

#### **14.1.3. Темы индивидуальных заданий**

Деятельность региональной компании по торговле сельхозпродукцией. Процессы размещения складов и поставки по оптимальному маршруту.

Управление сетью цветочных магазинов. Задачи размещения новых торговых точек.

Управление деятельность компании по оказанию туристических услуг. Задачи формирования новых маршрутов и оптимизации уже имеющихся.

Управление деятельность торговой сети. Задачи размещения складов, торговых точек, маршрутов обслуживания.

Управление сетью учреждений сферы здравоохранения. Задачи покрытия услугами территории региона.

Управление сетью учреждений сферы образования. Задачи покрытия услугами территории региона.

Управление сетью торговых представительств крупной автомобильной корпорации. Задачи покрытия услугами территории региона.

Управление сетью заправочных. Задачи покрытия услугами территории региона.

#### **14.1.4. Вопросы на самоподготовку**

Темы для самостоятельного изучения:

1. Информационные революции (раздел "Информация и информационные технологии") Перечень вопросов, подлежащих изучению

Особенности «информационных революций»;

«Четвертая информационная революция» как толчок к «информационному обществу».

2. Искажение масштаба на карте (раздел "Геоинформационные технологии")

Перечень вопросов, подлежащих изучению

масштаб длин и масштаб площадей;

главный и частный масштаб;

причины искажения масштаба.

3. Структурная разметка (раздел "Технологии разметки электронных документов")

Перечень вопросов, подлежащих изучению

цели разметки документа;

предназначение структурной разметки;

разметка представления.

4. Витрины данных (раздел "Информационные системы обработки данных")

Перечень вопросов, подлежащих изучению

отличие витрин данных от Хранилища данных;

цели создания Витрин данных;

достоинства и недостатки Витрин данных.

5. Методология IDEF1x (раздел "CASE-технологии")

Перечень вопросов, подлежащих изучению

цель моделирования данных;

отличие моделей IDEF1x и ERD-моделей;

роль управленца в создании концептуальной модели данных.

## 14.1.5. Темы контрольных работ

Выполнение контрольной работы производиться в виде эссе в рукописном виде и включает в себя сформировавшееся на данный момент представление о предмете.

1. Особенности использования ГИС в муниципальном управлении.

2. Языки разметки географической информации.

3. Хранилище данных в управлении недвижимостью региона.

4. Проекции для электронных карт земельного кадастра региона.

## 14.1.6. Вопросы для зачёта с оценкой

1. Охарактеризуйте основные этапы консалтинговых проектов.

2. Перечислите основные идеи, лежащие в основе методов структурного анализа.

3. Назовите основные шаги построения IDEF0-модели. Приведите пример.

4. IDEF1x. Что это такое и чем отличается от DFD?

5. Охарактеризуйте основные этапы создания электронной карты.

6. В чем заключаются особенности растровой и векторных моделей представления пространственных данных в ГИС?

7. Какие средства анализа данных предоставляют ГИС?

8. Какие основные признаки присущи OLAP системам?

9. В чем отличие Киоска данных и Хранилища данных?

10. Какие особенности реляционных баз данных затрудняют их использование в задачах аналитической обработки?

11. Какова роль метаданных в системах хранилищ данных?

12. Как соотносятся OLAP системы и хранилища данных?

13. Какие функции присущи редакторам текстов?

14. Какие функции характерны для редакторов документов?

15. Что отличает гипертекста от текста?

16. Что такое автоматизированная информационная система?

17. Чем характеризуются фактографические информационные системы?

18. Какие три основные задачи решаются в СППР?.

19. Охарактеризуйте определение Хранилища данных, данное Биллом Инмоном.

20. Что понимается под архитектурой хранилища данных?

21. Чем характеризуется концептуальное многомерное представление данных для анализа?

## 14.1.7. Темы лабораторных работ

Создание проекта в среде геоинформационной системы QGIS.

Разработка и редактирование векторных слоев.

Разработка макета карты для печати

Разметка документов на языке HTML

Разметка географической информации на языке kml

Построение функциональной модели процесса разработки хранилища данных

#### 14.2. Требования к оценочным материалам для лиц с ограниченными возможностями здоровья и инвалидов

Для лиц с ограниченными возможностями здоровья и инвалидов предусмотрены дополнительные оценочные материалы, перечень которых указан в таблице 14.

Таблица 14 – Дополнительные материалы оценивания для лиц с ограниченными возможностями здоровья и инвалидов

| $\epsilon$                                            |                                                                                                    |                                            |
|-------------------------------------------------------|----------------------------------------------------------------------------------------------------|--------------------------------------------|
| Категории                                             | Виды дополнительных оценочных                                                                                  | Формы контроля и оценки                    |
| обучающихся                                           | материалов                                                                                                    | результатов обучения                       |
| С нарушениями<br>слуха                                | Тесты, письменные самостоятельные<br>работы, вопросы к зачету,<br>контрольные работы                           | Преимущественно письменная<br>проверка     |
| С нарушениями                                         | Собеседование по вопросам к зачету,                                                                            | Преимущественно устная проверка            |
| зрения                                                | опрос по терминам                                                                                              | (индивидуально)                            |
| С нарушениями<br>опорно-<br>двигательного<br>аппарата | Решение дистанционных тестов,<br>контрольные работы, письменные<br>самостоятельные работы, вопросы к<br>зачету | Преимущественно дистанционными<br>методами |
| С ограничениями по                                    | Тесты, письменные самостоятельные                                                                              | Преимущественно проверка                   |
| общемедицинским                                       | работы, вопросы к зачету,                                                                                      | методами исходя из состояния               |
| показаниям                                            | контрольные работы, устные ответы                                                                              | обучающегося на момент проверки            |

## **14.3. Методические рекомендации по оценочным материалам для лиц с ограниченными возможностями здоровья и инвалидов**

Для лиц с ограниченными возможностями здоровья и инвалидов предусматривается доступная форма предоставления заданий оценочных средств, а именно:

- в печатной форме;
- в печатной форме с увеличенным шрифтом;
- в форме электронного документа;
- методом чтения ассистентом задания вслух;
- предоставление задания с использованием сурдоперевода.

Лицам с ограниченными возможностями здоровья и инвалидам увеличивается время на подготовку ответов на контрольные вопросы. Для таких обучающихся предусматривается доступная форма предоставления ответов на задания, а именно:

- письменно на бумаге;
- набор ответов на компьютере;
- набор ответов с использованием услуг ассистента;
- представление ответов устно.

Процедура оценивания результатов обучения лиц с ограниченными возможностями здоровья и инвалидов по дисциплине предусматривает предоставление информации в формах, адаптированных к ограничениям их здоровья и восприятия информации:

## **Для лиц с нарушениями зрения:**

- в форме электронного документа;
- в печатной форме увеличенным шрифтом.

## **Для лиц с нарушениями слуха:**

- в форме электронного документа;
- в печатной форме.

#### **Для лиц с нарушениями опорно-двигательного аппарата:**

- в форме электронного документа;
- в печатной форме.

При необходимости для лиц с ограниченными возможностями здоровья и инвалидов процедура оценивания результатов обучения может проводиться в несколько этапов.